$\prec$ -Photoshop  $\rightarrow$ 

 $<<$ Photoshop $>$ 

, tushu007.com

- 13 ISBN 9787121157912
- 10 ISBN 7121157918

出版时间:2012-4

PDF

#### http://www.tushu007.com

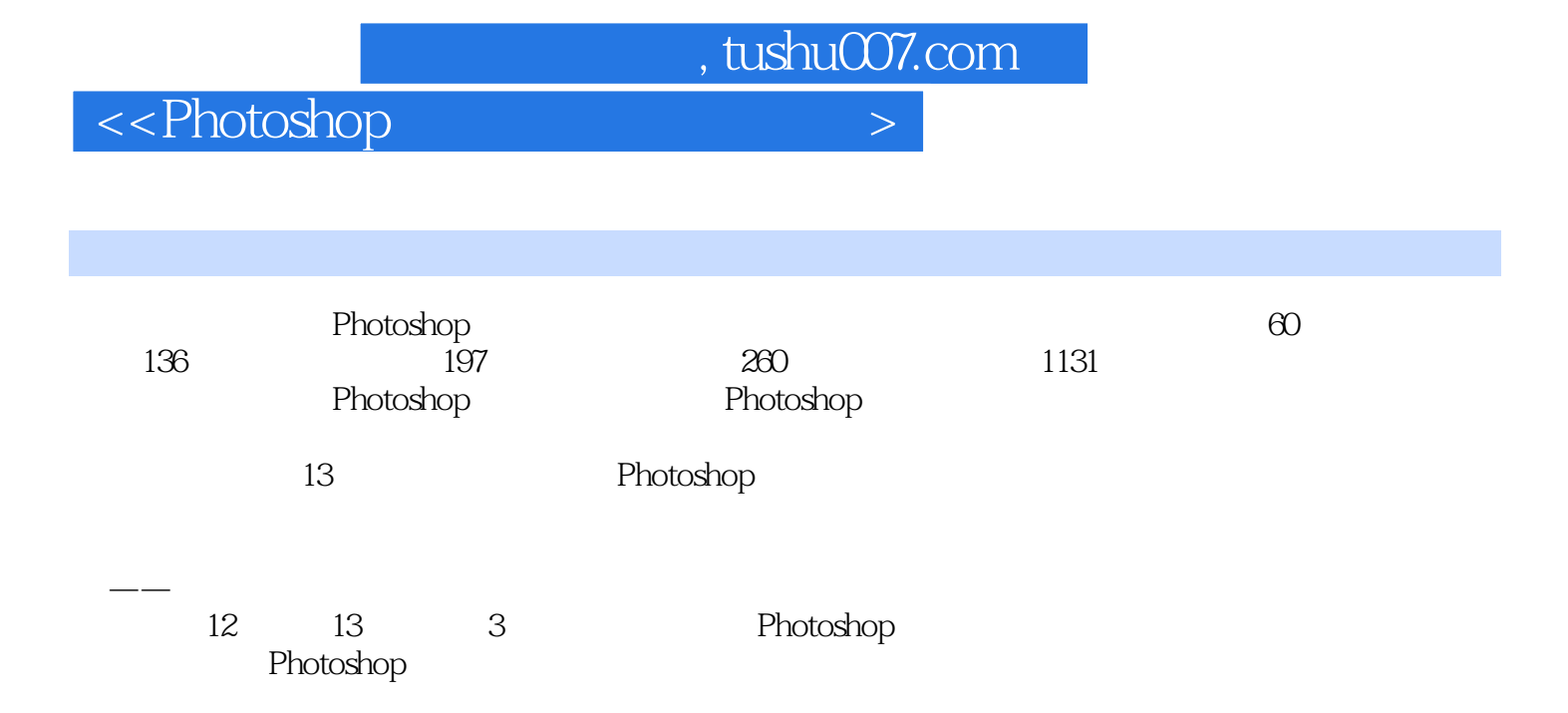

 $\leq$ -Photoshop  $>$ 

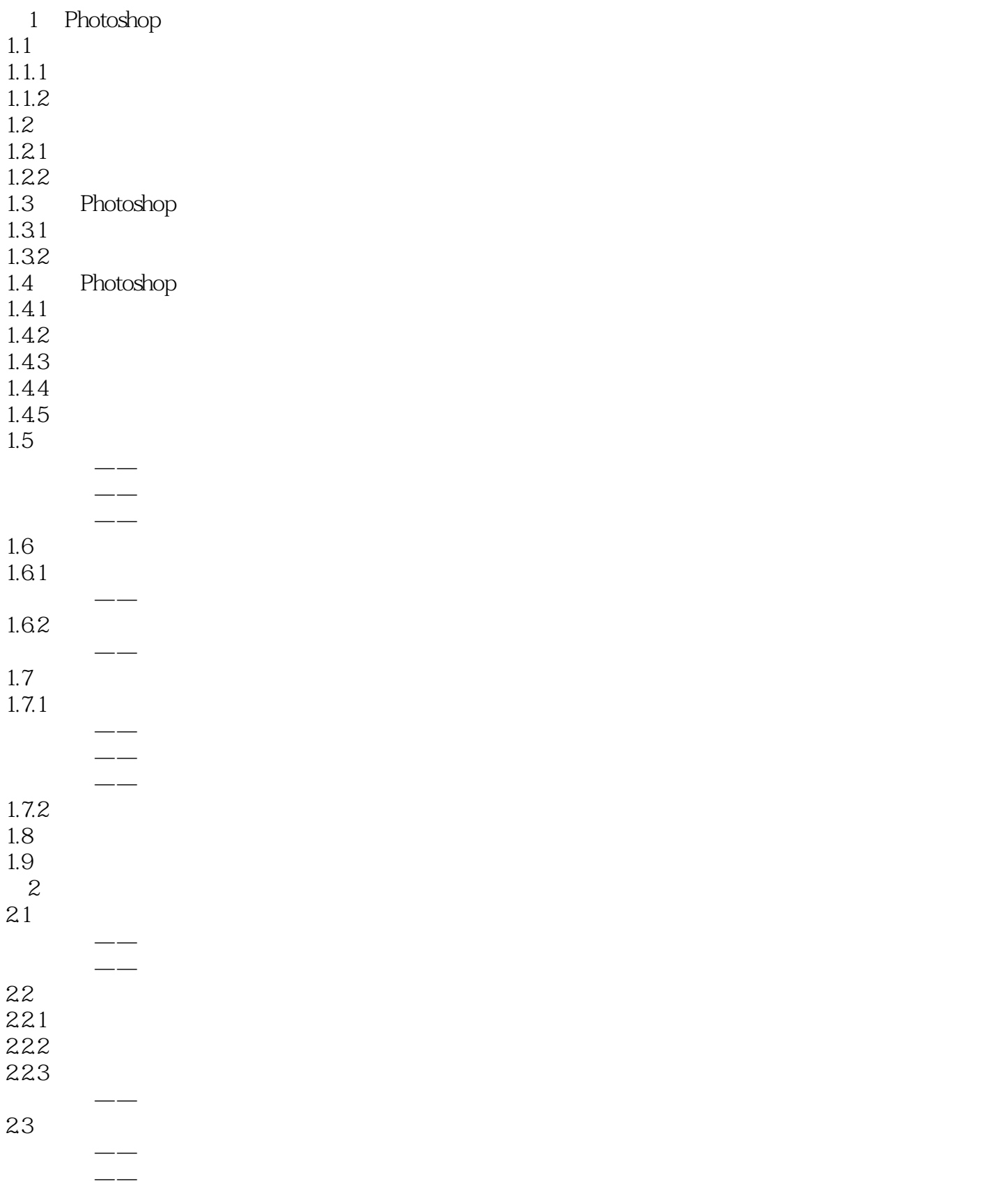

# $\leq$ -Photoshop  $\geq$

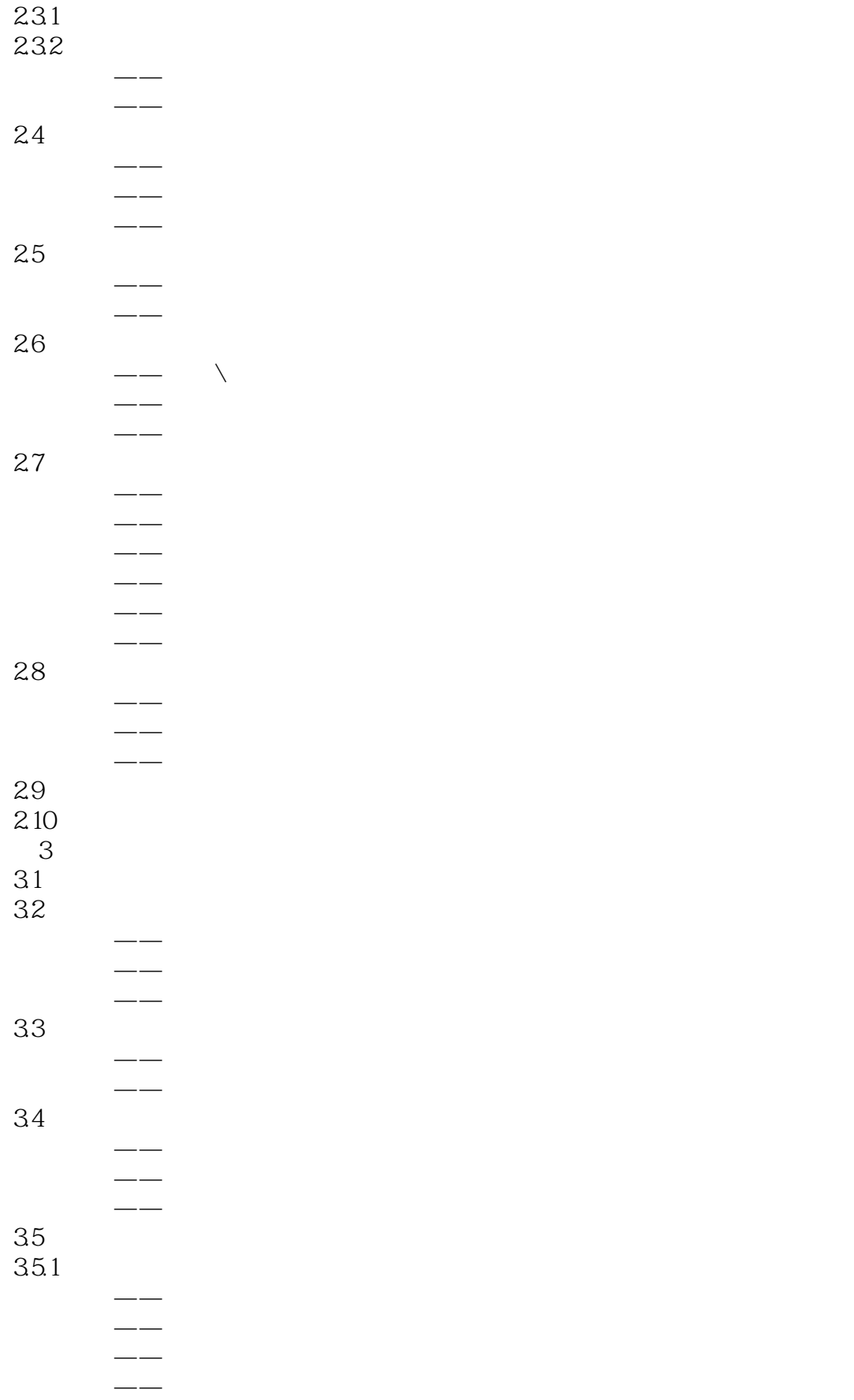

## $\leq$ -Photoshop  $\geq$

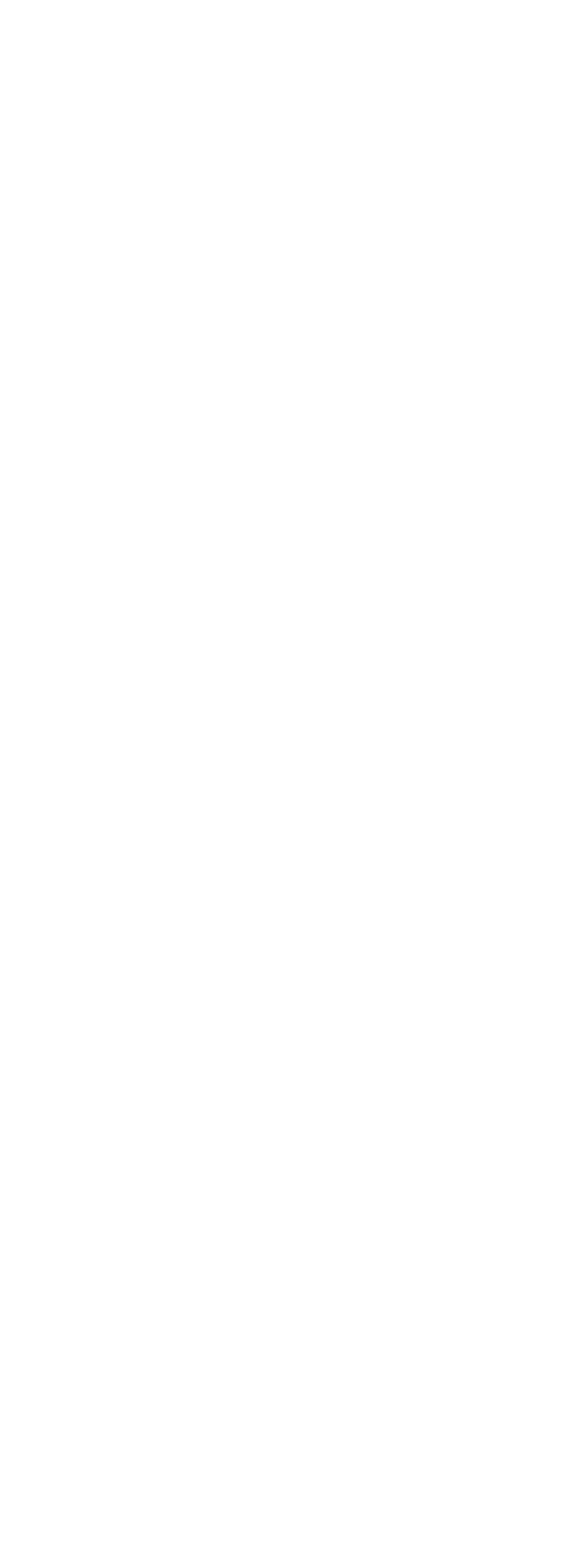

 $\leq$ -Photoshop  $\geq$ 

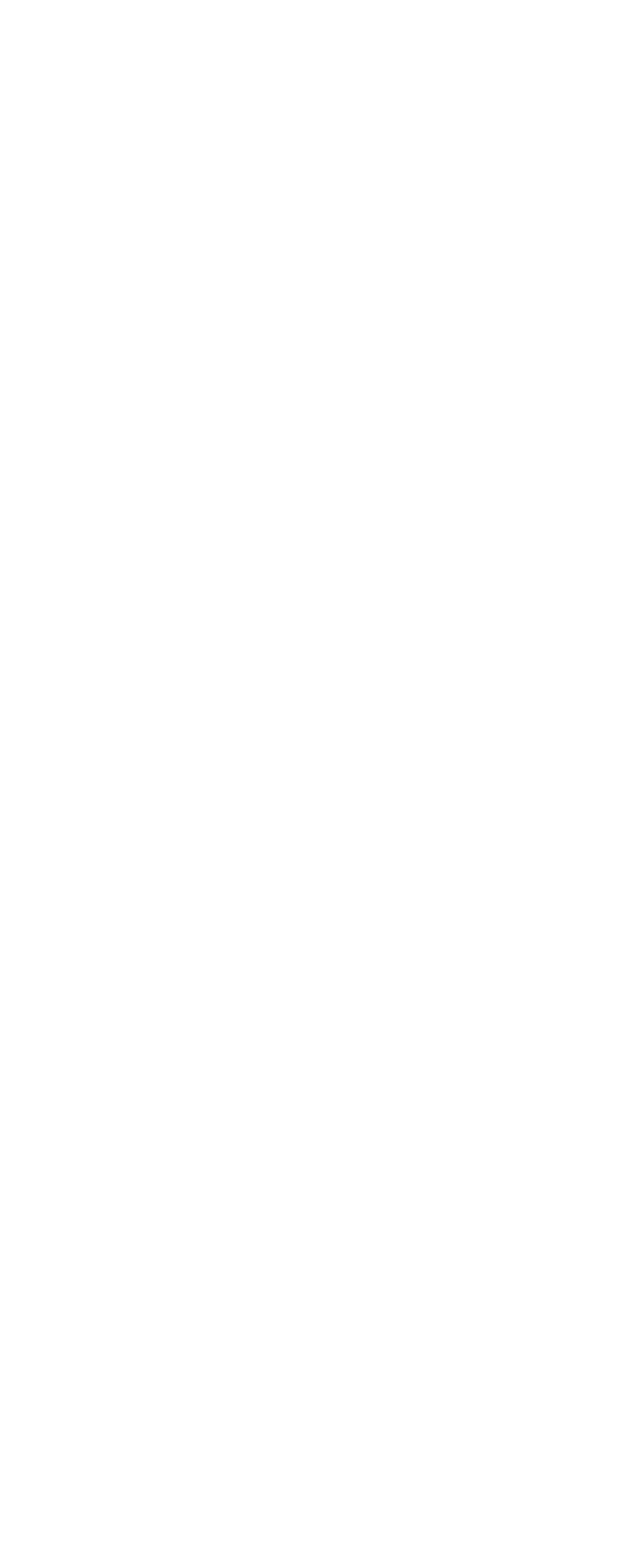

# $\hbox{$\sf <$}$  -  $\hbox{$\sf <$}$  -  $\hbox{$\sf >$}$

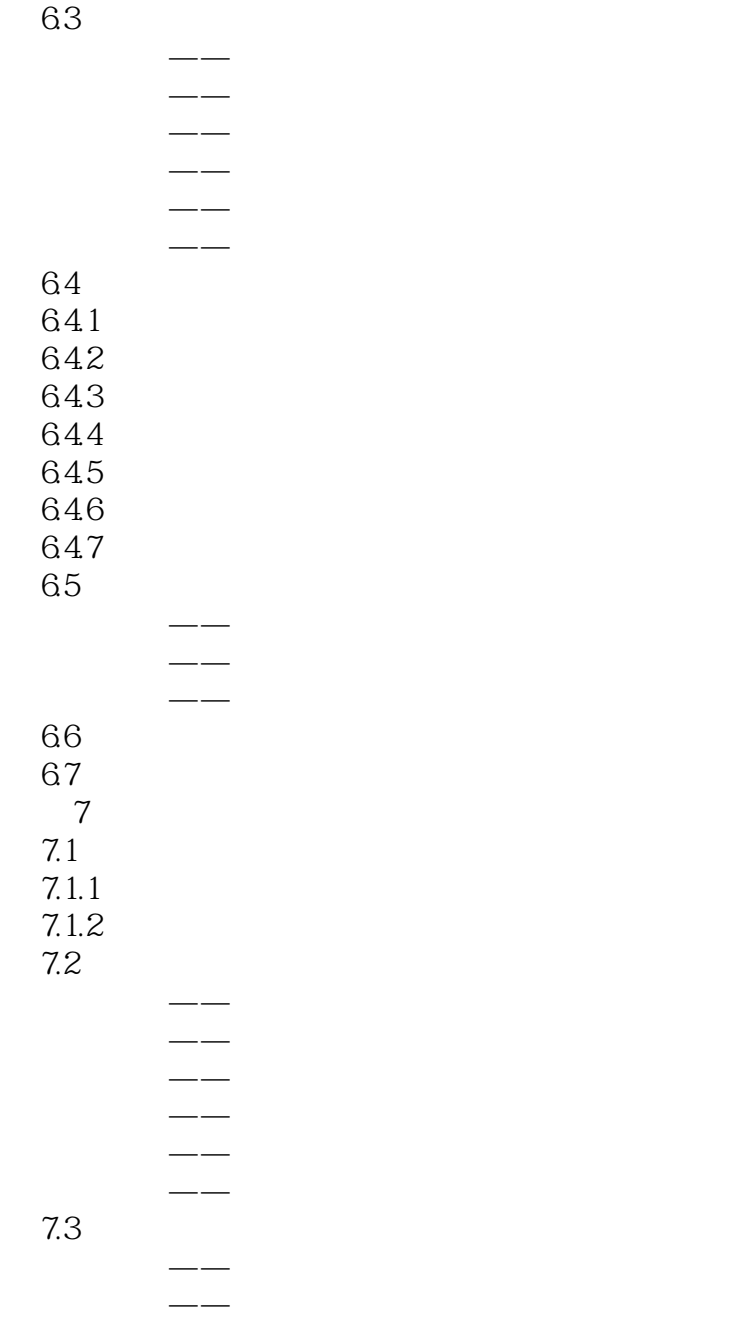

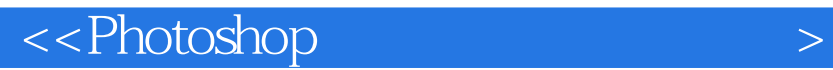

本站所提供下载的PDF图书仅提供预览和简介,请支持正版图书。

更多资源请访问:http://www.tushu007.com

 $,$  tushu007.com